## Default outbound ssh port for target servers added in

174 admin October 6, 2024 Tweaks & Configuration 5831

## How to set default SSH port for target servers?

**Overview:** This article helps admin privilged users to set up default SSH port for added target servers so that the SSH port is auto-filled in server add forms. This is helpful when you set a non-standard SSH port commonly for all your servers.

Step 1: To setup default SSH port navigate to Settings -> General -> Defaults -> Defaults SSH Port.

For example, if you are using a custom SSH port **32002** for your fleet of servers, then change the **Default SSH Port** variable to 32002 so that this SSH port is auto-filled in server add forms.

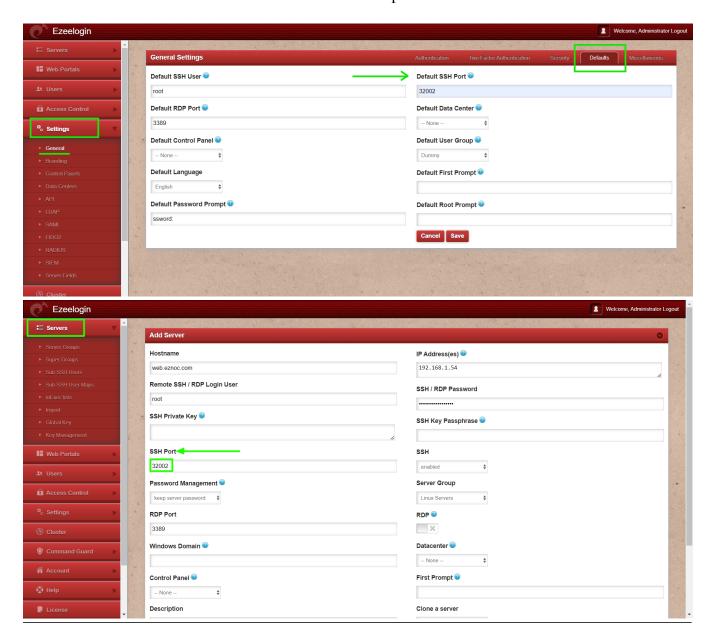

## **Related Articles:**

Setting in web panel when SSH Daemon is listening on non-standard ports.

Slowness while doing ssh

Setting global values for gateway users and remote servers

Online URL:

https://www.ezeelogin.com/kb/article/default-outbound-ssh-port-for-target-servers-added-in-174.html